**KSZTAŁCENIE NA ODLEGŁOŚĆ (KNO) – MATERIAŁY DLA UCZNIÓW KL. 6b rok szkolny 2020/2021** *Życzę owocnej pracy – dasz radę! Powodzenia!*

Dodaj**ą**c odrobin**ę** koloru do **ż**ycia :)

*Twój Wychowawca: mgr Sebastian Sowa*

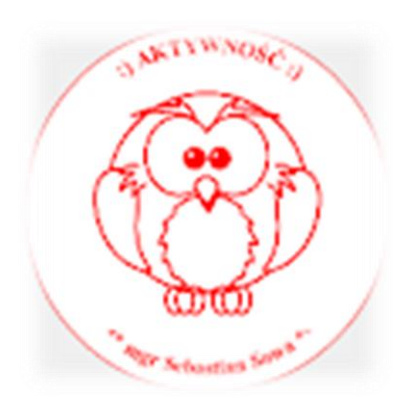

12.03.2021 r. (piątek) PRZEDMIOTY:

**1 LEKCJA 8.00-8.45 – BRAK**

**2 LEKCJA 8.55-9.40 – JĘZYK POLSKI**

**Temat: Ćwiczenia – wielka i mała litera – KNO.**

Rozwiązujemy zadania z zeszytu ćwiczeń - powodzenia!

#### **3 LEKCJA 9.50-10.35 – JĘZYK ANGIELSKI**

Topic: Pytania w czasie Present Perfect. Rozwiązywanie zadań gramatycznych. KNO. Notatka z zajęć- czasowniki nieregularne: **be-was/were-been- być come-came-come (kam-kejm-kam)- przychodzić do-did-done (du-did-dan)- robić eat-ate-eaten (i:t- et- ityn)- jeść drink-drank- drunk (drink- draenk- drank)- pić bring-brought-brought (bring-bro:t- bro:t)-przynosić buy-bought-bought (baj-bo:t- bo:t)- kupować have-had-had- mieć hear-heard-heard (hi(r)-herd-herd)- słyszeć leave-left-left (li:w-left-left)- opuszczać make-made-made (mejk-mejd-mejd)- robić put-put-put- kłaść take-took-taken (tejk-tuk-tejken)-wziąć win-won-won( łin-łan-łan)- zwyciężyć Przypominam Wam, że czasownik regularny to czasownik zakończony końcówką -d- lub-ed np. opened, started Z podręcznika zadanie 2/84; 7/83 czasowników nieregularnych uczymy się na pamięć**

### **4 LEKCJA 10.45-11.30 – HISTORIA**

Temat: Powstanie kościuszkowskie i trzeci rozbiór Polski. Temat ten będziemy realizować przez dwie jednostki lekcyjne. Zapoznaj się z informacjami z podręcznika ze str. 174 – 179 W ramach notatki przepisz Tabele Przyczyny Rozbioru Polski ze str.178 Na lekcji wspólnie rozwiążemy zad. 1 i 2 ze str. 179 Aby lepiej zrozumieć temat proponuje wam zapoznanie się z informacjami z e podręcznika i filmikiem edukacyjnym: [Powstanie kościuszkowskie](https://epodreczniki.pl/a/powstanie-kosciuszkowskie/Dvk6GhtFR) - Epodreczniki.pl [https://youtu.be/ZBx40SBSvoUt](https://youtu.be/ZBx40SBSvoU)

#### **5 LEKCJA 11.45-12.30 – KREATYWNOŚĆ GDD**

[https://www.youtube.com/watch?v=758x\\_KoUb4o](https://www.youtube.com/watch?v=758x_KoUb4o) Temat: Kreatywne dzieci

# **6 LEKCJA 12.45-13.30 – INFORMATYKA**

**lekcja online – TEAMS**

**Temat:** Orzeł czy reszka – arkusz kalkulacyjny.

1. Zapoznaj się z informacjami w podręczniku na s. 89-91.

# **DOWIESZ SIE, JAK**

- · korzystać z funkcji losujących w arkuszu kalkulacyjnym,
- przeprowadzić symulację prostego doświadczenia z użyciem funkcji losującej,
- · trafnie ocenić wynik prostego doświadczenia losowego,
- · wykonać wykres wyników doświadczenia.
- 2. W przeglądarce wpisz office.com i zaloguj się za pomocą loginu i hasła tak jak do TEAMS.
- 3. Po lewej stronie wybierz ikonę arkusza kalkulacyjnego (Exel).
- 4. Wszystkie materiały do lekcji znajdują się na Teams w folderze "12.03.2021 materiały".
- 5. Wykonaj ćwiczenie tak jak w podręczniku (na filmie jest pokazane jak to zrobić). Pamiętaj o stosowaniu formuł tak jak pokazane jest w filmie.
- 6. Dla chętnych:

**ZADANIA** 

- 1. Rzucaj kostką czworościenną, której ścianki są ponumerowane od 1 do 4. Po każdym rzucie odczytaj liczbę ze ścianki, na którą kostka upadła. Wykonaj tabelę losowań i wykres dla takiej kostki. Czy wszystkie wyniki pojawiają się tak samo często?
- 7. Pracę wyślij na adres email [hzagrodnik@sp22sosnowiec.onmicrosoft.com](mailto:hzagrodnik@sp22sosnowiec.onmicrosoft.com) do 16.03.2021 r.

Pozdrawiam H. Zagrodnik

### **7 LEKCJA 13.45-14.30 – BRAK**